# **[MS-GPAC]: Group Policy: Audit Configuration Extension**

#### **Intellectual Property Rights Notice for Open Specifications Documentation**

- **Technical Documentation.** Microsoft publishes Open Specifications documentation for protocols, file formats, languages, standards as well as overviews of the interaction among each of these technologies.
- **Copyrights.** This documentation is covered by Microsoft copyrights. Regardless of any other terms that are contained in the terms of use for the Microsoft website that hosts this documentation, you may make copies of it in order to develop implementations of the technologies described in the Open Specifications and may distribute portions of it in your implementations using these technologies or your documentation as necessary to properly document the implementation. You may also distribute in your implementation, with or without modification, any schema, IDL's, or code samples that are included in the documentation. This permission also applies to any documents that are referenced in the Open Specifications.
- **No Trade Secrets.** Microsoft does not claim any trade secret rights in this documentation.
- **Patents.** Microsoft has patents that may cover your implementations of the technologies described in the Open Specifications. Neither this notice nor Microsoft's delivery of the documentation grants any licenses under those or any other Microsoft patents. However, a given Open Specification may be covered by Microsoft [Open Specification Promise](http://go.microsoft.com/fwlink/?LinkId=214445) or the Community [Promise.](http://go.microsoft.com/fwlink/?LinkId=214448) If you would prefer a written license, or if the technologies described in the Open Specifications are not covered by the Open Specifications Promise or Community Promise, as applicable, patent licenses are available by contacting [iplg@microsoft.com.](mailto:iplg@microsoft.com)
- **Trademarks.** The names of companies and products contained in this documentation may be covered by trademarks or similar intellectual property rights. This notice does not grant any licenses under those rights. For a list of Microsoft trademarks, visit [www.microsoft.com/trademarks.](http://www.microsoft.com/trademarks)
- **Fictitious Names.** The example companies, organizations, products, domain names, email addresses, logos, people, places, and events depicted in this documentation are fictitious. No association with any real company, organization, product, domain name, email address, logo, person, place, or event is intended or should be inferred.

**Reservation of Rights.** All other rights are reserved, and this notice does not grant any rights other than specifically described above, whether by implication, estoppel, or otherwise.

**Tools.** The Open Specifications do not require the use of Microsoft programming tools or programming environments in order for you to develop an implementation. If you have access to Microsoft programming tools and environments you are free to take advantage of them. Certain Open Specifications are intended for use in conjunction with publicly available standard specifications and network programming art, and assumes that the reader either is familiar with the aforementioned material or has immediate access to it.

*[MS-GPAC] — v20131025 Group Policy: Audit Configuration Extension* 

*Copyright © 2013 Microsoft Corporation.* 

# **Revision Summary**

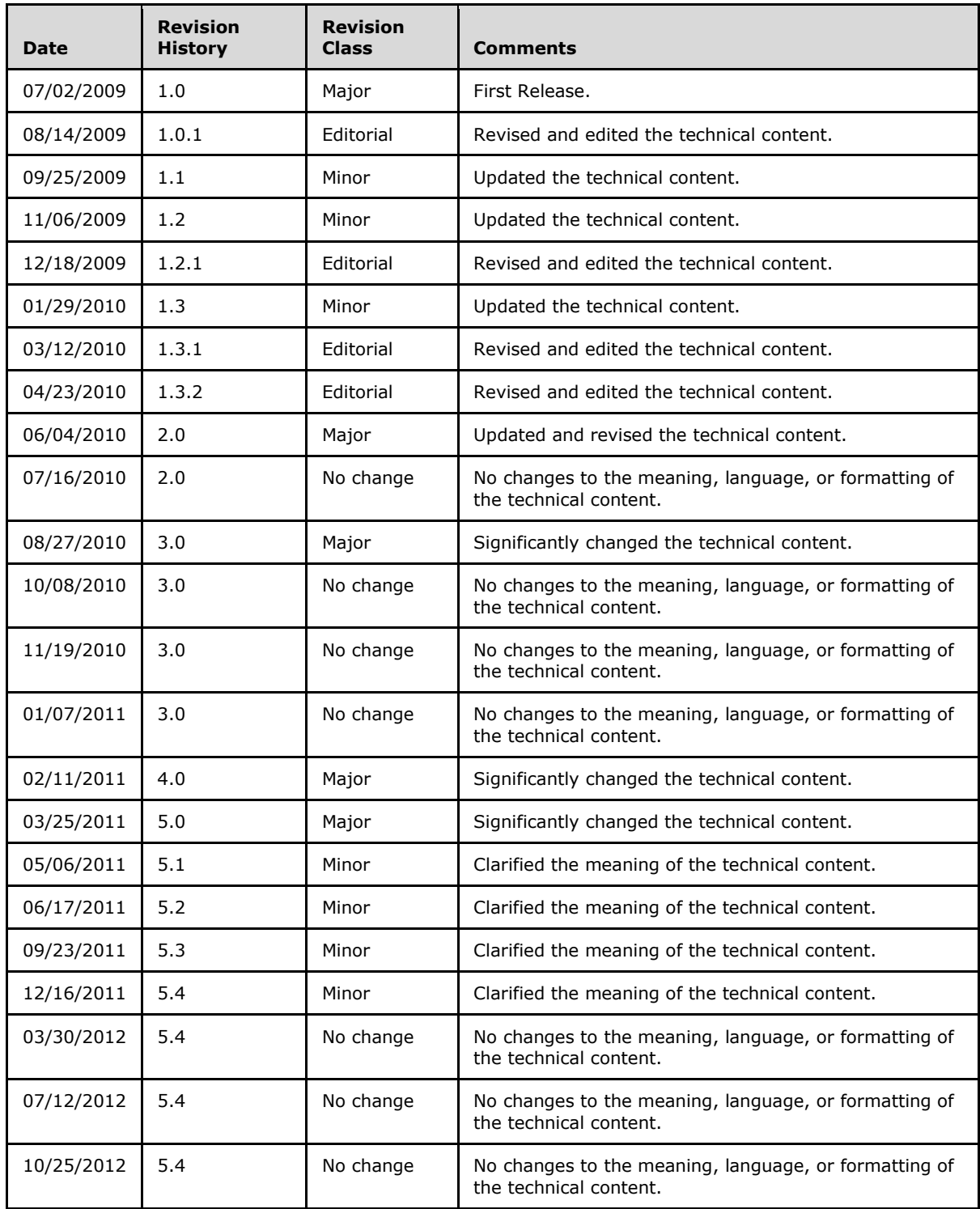

*[MS-GPAC] — v20131025 Group Policy: Audit Configuration Extension* 

*Copyright © 2013 Microsoft Corporation.* 

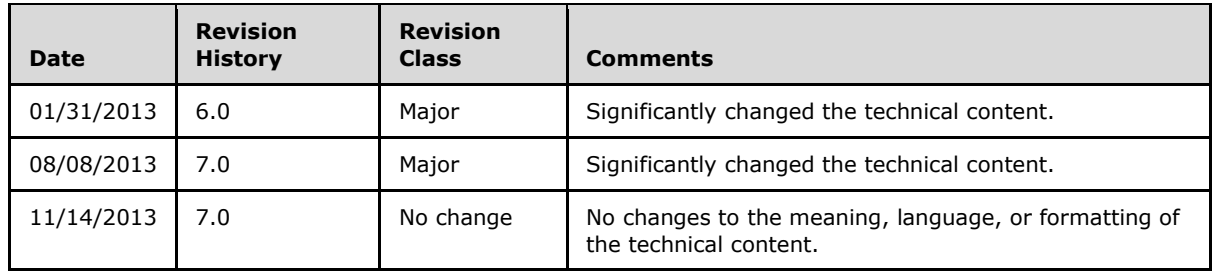

*Copyright © 2013 Microsoft Corporation.* 

# **Contents**

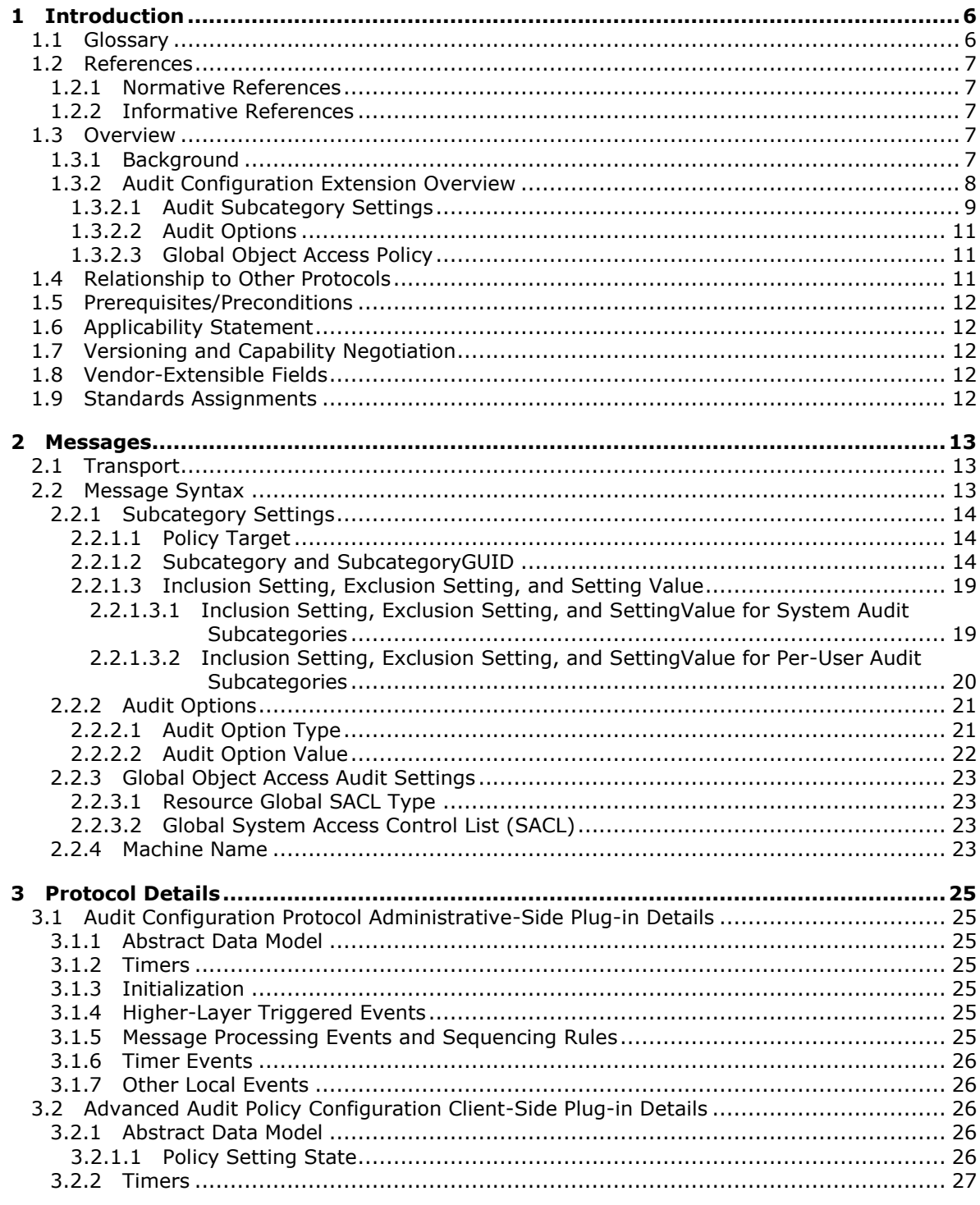

[MS-GPAC] – v20131025<br>Group Policy: Audit Configuration Extension

Copyright © 2013 Microsoft Corporation.

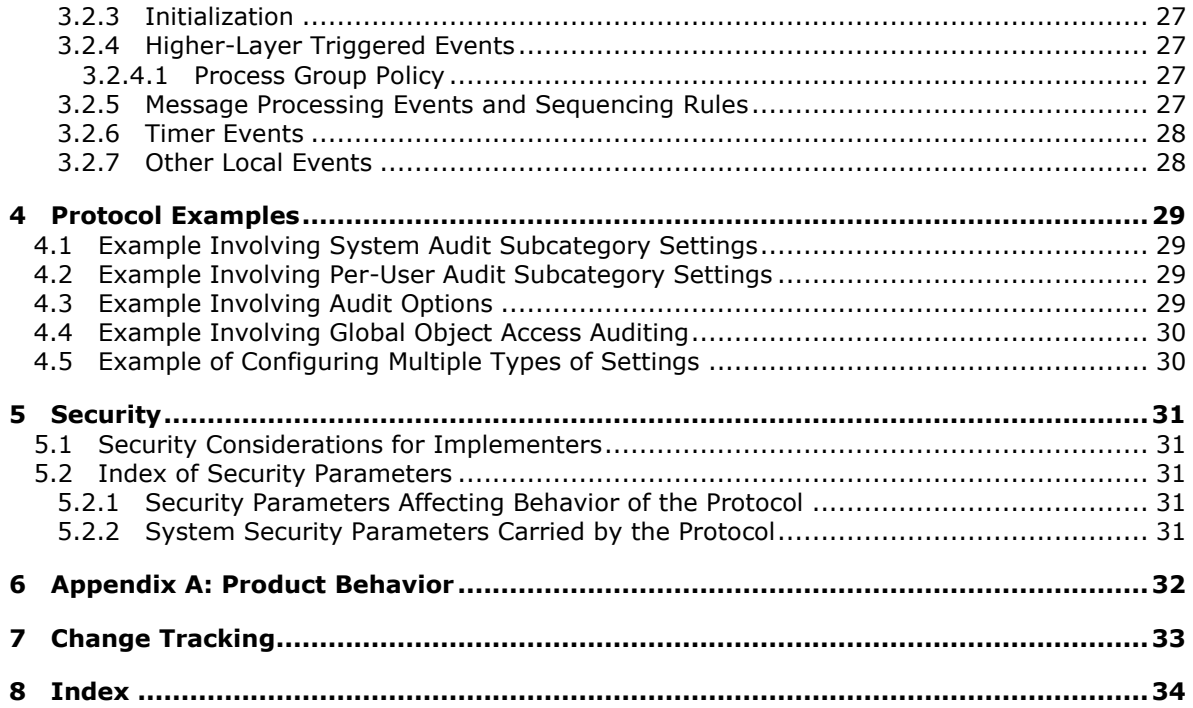

*Copyright © 2013 Microsoft Corporation.* 

# <span id="page-5-0"></span>**1 Introduction**

<span id="page-5-5"></span>This document specifies the Group Policy: Audit Policy Configuration Protocol, which provides a mechanism for an administrator to control advanced audit policies on **[clients](%5bMS-GLOS%5d.pdf)**.

Sections 1.8, 2, and 3 of this specification are normative and can contain the terms MAY, SHOULD, MUST, MUST NOT, and SHOULD NOT as defined in RFC 2119. Sections 1.5 and 1.9 are also normative but cannot contain those terms. All other sections and examples in this specification are informative.

## <span id="page-5-1"></span>**1.1 Glossary**

<span id="page-5-4"></span>The following terms are defined in [\[MS-GLOS\]:](%5bMS-GLOS%5d.pdf)

```
Active Directory
Active Directory Domain Services (AD DS)
Active Directory object
administrative tool
attribute
Augmented Backus-Naur Form (ABNF)
client
client-side extension GUID (CSE GUID)
computer-scoped Group Policy Object path
domain
domain controller (DC)
globally unique identifier (GUID)
Group Policy
Group Policy Object (GPO)
Lightweight Directory Access Protocol (LDAP)
policy setting
security identifier (SID)
share
system access control list (SACL)
token
tool extension GUID or administrative plug-in GUID
Universal Naming Convention (UNC)
UTF-8
```
The following terms are defined in [\[MS-GPOL\]:](%5bMS-GPOL%5d.pdf)

#### **Group Policy server**

The following terms are specific to this document:

- <span id="page-5-2"></span>**advanced audit policy:** The global audit policy settings pertaining to auditing as described in this specification.
- <span id="page-5-3"></span>**audit policy:** The global audit policy settings pertaining to auditing as described in [\[MS-GPSB\]](%5bMS-GPSB%5d.pdf) section 2.2.4.
- **MAY, SHOULD, MUST, SHOULD NOT, MUST NOT:** These terms (in all caps) are used as specified in [\[RFC2119\].](http://go.microsoft.com/fwlink/?LinkId=90317) All statements of optional behavior use either MAY, SHOULD, or SHOULD NOT.

*[MS-GPAC] — v20131025 Group Policy: Audit Configuration Extension* 

*Copyright © 2013 Microsoft Corporation.* 

## <span id="page-6-0"></span>**1.2 References**

References to Microsoft Open Specifications documentation do not include a publishing year because links are to the latest version of the documents, which are updated frequently. References to other documents include a publishing year when one is available.

A reference marked "(Archived)" means that the reference document was either retired and is no longer being maintained or was replaced with a new document that provides current implementation details. We archive our documents online [\[Windows Protocol\].](http://msdn.microsoft.com/en-us/library/jj633107.aspx)

## <span id="page-6-1"></span>**1.2.1 Normative References**

<span id="page-6-6"></span>We conduct frequent surveys of the normative references to assure their continued availability. If you have any issue with finding a normative reference, please contact [dochelp@microsoft.com.](mailto:dochelp@microsoft.com) We will assist you in finding the relevant information. Please check the archive site, [http://msdn2.microsoft.com/en-us/library/E4BD6494-06AD-4aed-9823-445E921C9624,](http://msdn2.microsoft.com/en-us/library/E4BD6494-06AD-4aed-9823-445E921C9624) as an additional source.

[MS-DTYP] Microsoft Corporation, ["Windows Data Types"](%5bMS-DTYP%5d.pdf).

[MS-GPOL] Microsoft Corporation, ["Group Policy: Core Protocol"](%5bMS-GPOL%5d.pdf).

[RFC2119] Bradner, S., "Key words for use in RFCs to Indicate Requirement Levels", BCP 14, RFC 2119, March 1997, [http://www.rfc-editor.org/rfc/rfc2119.txt](http://go.microsoft.com/fwlink/?LinkId=90317)

[RFC2251] Wahl, M., Howes, T., and Kille, S., "Lightweight Directory Access Protocol (v3)", RFC 2251, December 1997, [http://www.ietf.org/rfc/rfc2251.txt](http://go.microsoft.com/fwlink/?LinkId=90325)

[RFC4234] Crocker, D., Ed., and Overell, P., "Augmented BNF for Syntax Specifications: ABNF", RFC 4234, October 2005, [http://www.ietf.org/rfc/rfc4234.txt](http://go.microsoft.com/fwlink/?LinkId=90462)

## <span id="page-6-2"></span>**1.2.2 Informative References**

<span id="page-6-5"></span>[MS-GLOS] Microsoft Corporation, ["Windows Protocols Master Glossary"](%5bMS-GLOS%5d.pdf).

[MS-GPSB] Microsoft Corporation, ["Group Policy: Security Protocol Extension"](%5bMS-GPSB%5d.pdf).

[MS-WPO] Microsoft Corporation, ["Windows Protocols Overview"](%5bMS-WPO%5d.pdf).

[MSDN-SDDL] Microsoft Corporation, "Security Descriptor String Format", [http://msdn.microsoft.com/en-us/library/aa379570.aspx](http://go.microsoft.com/fwlink/?LinkId=90124)

#### <span id="page-6-3"></span>**1.3 Overview**

<span id="page-6-8"></span>The Group Policy: Audit Configuration Extension to the [Group Policy: Core Protocol](%5bMS-GPOL%5d.pdf) enables advanced audit policies to be distributed to multiple client systems so that these systems can enforce the policies in accordance with the intentions of the administrator.

## <span id="page-6-4"></span>**1.3.1 Background**

<span id="page-6-7"></span>The [Group Policy: Core Protocol](%5bMS-GPOL%5d.pdf) (as specified in [MS-GPOL]) allows clients to discover and retrieve **[policy settings](%5bMS-GLOS%5d.pdf)** created by administrators of a **[domain](%5bMS-GLOS%5d.pdf)**. These settings are persisted within **[Group](%5bMS-GLOS%5d.pdf)  [Policy Objects \(GPOs\)](%5bMS-GLOS%5d.pdf)** that are assigned to Policy Target accounts in the **[Active Directory](%5bMS-GLOS%5d.pdf)**. Policy Target accounts are either computer accounts or user accounts in the Active Directory. Each client uses **[Lightweight Directory Access Protocol \(LDAP\)](%5bMS-GLOS%5d.pdf)** to determine what GPOs are applicable to it

*[MS-GPAC] — v20131025 Group Policy: Audit Configuration Extension* 

*Copyright © 2013 Microsoft Corporation.* 

by consulting the **[Active Directory objects](%5bMS-GLOS%5d.pdf)** corresponding to both its computer account and the user accounts of any users logging on to the client computer.

On each client, each GPO is interpreted and acted upon by client plug-ins. The client plug-ins responsible for a given GPO are specified using an **[attribute](%5bMS-GLOS%5d.pdf)** on the GPO. This attribute specifies a list of **[globally unique identifier \(GUID\)](%5bMS-GLOS%5d.pdf)** pairs. The first GUID of each pair is referred to as a **[client-side extension GUID \(CSE GUID\)](%5bMS-GLOS%5d.pdf)**. The second GUID of each pair is referred to as a **[tool](%5bMS-GLOS%5d.pdf)  [extension GUID](%5bMS-GLOS%5d.pdf)**.

For each GPO that is applicable to a client, the client consults the CSE GUID listed in the GPO to determine what client plug-in on the client should handle the GPO. The client then invokes the client plug-in to handle the GPO.

A client plug-in uses the contents of the GPO to retrieve settings specific to the client plug-in in a manner specific to the client plug-in. After the client plug-in-specific settings are retrieved, the client plug-in uses those settings to perform the client plug-in-specific processing.

#### <span id="page-7-0"></span>**1.3.2 Audit Configuration Extension Overview**

<span id="page-7-1"></span>**[Advanced audit policies](#page-5-2)** contain settings that enable the underlying audit subsystem determine which activities must be monitored and logged in the security event log. Advanced audit policies contain 3 main types of settings:

- Audit subcategory settings
- Audit options
- Global object access policy

The following major steps are involved in advanced audit policy configuration:

- **Advanced audit policy authoring**
- Advanced audit policy assignment
- Advanced audit policy distribution

Advanced audit policy authoring is enabled through an administrative tool for the Group Policy: Core Protocol specified in [\[MS-GPOL\]](%5bMS-GPOL%5d.pdf) with an administrative-side plug-in for behavior specific to this protocol. The plug-in allows an administrator to author advanced audit policies within an implementation-specific tool providing a graphical user interface. The plug-in then saves the advanced audit policies into files with a format specified in this document, and stores them on a file **[share](%5bMS-GLOS%5d.pdf)** that is accessible by remote file access sequences.

Advanced audit policy assignment is performed by the Group Policy: Core Protocol administrative tool, which constructs GPOs, as specified in [\[MS-GPOL\]](%5bMS-GPOL%5d.pdf) section 2.2.8.1. Each GPO contains a reference to the network path using the **[Universal Naming Convention \(UNC\)](%5bMS-GLOS%5d.pdf)** where the advanced audit policy files generated by the protocol administrative plug-in need to be fetched from using remote file access sequences.

Advanced audit policy distribution involves a corresponding protocol-specific **[Group Policy](%5bMS-GLOS%5d.pdf)** plug-in on the client machine, which is invoked to process any GPO that refers to advanced audit policy settings. The advanced audit policy protocol client-side plug-in locates the advanced audit policy by appending "\Microsoft\Windows NT\Audit\audit.csv" to the network location specified in each GPO, transfers the advanced audit policy files by using remote file access sequences, and then uses the advanced audit policy files to configure the client's advanced audit policy, audit options, and global object access auditing settings.

*[MS-GPAC] — v20131025 Group Policy: Audit Configuration Extension* 

*Copyright © 2013 Microsoft Corporation.* 

# <span id="page-8-0"></span>**1.3.2.1 Audit Subcategory Settings**

The advanced audit policy allows administrators to select only the behaviors that they want to monitor and to exclude audit results for behaviors that are of little or no concern to them, or behaviors that create an excessive number of log entries. These settings are grouped in 9 main audit categories, which are divided into 53 audit subcategories:

- System
	- **Security State Change**
	- **Security System Extension**
	- **System Integrity**
	- **IPsec Driver**
	- **Other System Events**
- **Logon/Logoff** 
	- **-** Logon
	- **-** Logoff
	- Account Lockout
	- **IPsec Main Mode**
	- **IPsec Quick Mode**
	- **IPsec Extended Mode**
	- **Special Logon**
	- Other Logon/Logoff Events
	- **Network Policy Server**
- **Diect Access** 
	- File System
	- **-** Registry
	- **Kernel Object**
	- SAM
	- **Certification Services**
	- **•** Application Generated
	- **Handle Manipulation**
	- File Share
	- **Filtering Platform Packet Drop**

*Copyright © 2013 Microsoft Corporation.* 

- **Filtering Platform Connection**
- Other Object Access Events
- **•** Detailed File Share
- Removable Storage
- Central Access Policy Staging
- **Privilege Use** 
	- **Sensitive Privilege Use**
	- **Non Sensitive Privilege Use**
	- Other Privilege Use Events
- Detailed Tracking
	- **Process Creation**
	- **Process Termination**
	- **DPAPI Activity**
	- **RPC** Events
- Policy Change
	- Audit Policy Change
	- Authentication Policy Change
	- Authorization Policy Change
	- **MPSSVC Rule-Level Policy Change**
	- **Filtering Platform Policy Change**
	- **Other Policy Change Events**
- Account Management
	- User Account Management
	- Computer Account Management
	- **Security Group Management**
	- **Distribution Group Management**
	- **-** Application Group Management
	- Other Account Management Events
- **DS Access** 
	- **Directory Service Access**

*Copyright © 2013 Microsoft Corporation.* 

- **•** Directory Service Changes
- **•** Directory Service Replication
- **•** Detailed Directory Service Replication
- **Account Logon** 
	- Credential Validation
	- **Kerberos Service Ticket Operations**
	- **Other Account Logon Events**
	- Kerberos Authentication Service

For more information about audit subcategories, see section [2.2.1.2](#page-13-3)

## <span id="page-10-0"></span>**1.3.2.2 Audit Options**

Audit options are settings that enable or disable functionality of the audit subsystem. These settings include crashing the system on audit failures, full privilege auditing, auditing of base objects, and auditing of base directories.

For more information about audit options, see section [2.2.2.](#page-20-2)

## <span id="page-10-1"></span>**1.3.2.3 Global Object Access Policy**

The global object access policy contains a set of system access control lists that are applied to whole resource managers like the File System and Registry.

<span id="page-10-3"></span>For more information about global object access policy, see section [2.2.2.](#page-20-2)

## <span id="page-10-2"></span>**1.4 Relationship to Other Protocols**

This protocol depends on Group Policy: Core Protocol, as specified in [\[MS-GPOL\],](%5bMS-GPOL%5d.pdf) to provide a list of applicable GPOs. It also transmits Group Policy settings and instructions between the client and the **[Group Policy server](%5bMS-GPOL%5d.pdf)** by reading and writing files. See [\[MS-WPO\]](%5bMS-WPO%5d.pdf) section 6.4 for an overview of Windows remote file system concepts. The following diagram illustrates these relationships.

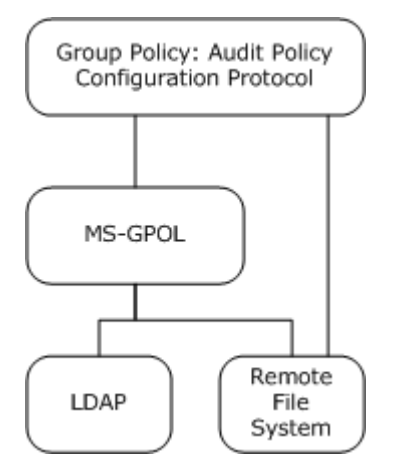

## **Figure 1: Group Policy: Audit Configuration Extension protocol relationship diagram**

*[MS-GPAC] — v20131025 Group Policy: Audit Configuration Extension* 

*Copyright © 2013 Microsoft Corporation.* 

*Release: Friday, October 25, 2013* 

*11 / 35*

## <span id="page-11-0"></span>**1.5 Prerequisites/Preconditions**

<span id="page-11-8"></span>The prerequisites for Group Policy: Audit Configuration Extension are the same as those for the [Group Policy: Core Protocol.](%5bMS-GPOL%5d.pdf)

## <span id="page-11-1"></span>**1.6 Applicability Statement**

<span id="page-11-6"></span><span id="page-11-5"></span>Group Policy: Audit Configuration Extension is only applicable within the Group Policy framework.

## <span id="page-11-2"></span>**1.7 Versioning and Capability Negotiation**

<span id="page-11-7"></span>None.

## <span id="page-11-3"></span>**1.8 Vendor-Extensible Fields**

<span id="page-11-9"></span>None.

## <span id="page-11-4"></span>**1.9 Standards Assignments**

Group Policy: Audit Configuration Extension defines CSE GUID and tool extension GUID, as specified in  $[MS-GPOL]$  (section  $1.8$ ). The following table shows the assignments.

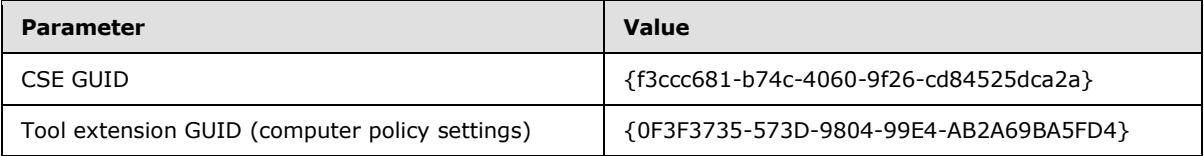

*[MS-GPAC] — v20131025 Group Policy: Audit Configuration Extension* 

*Copyright © 2013 Microsoft Corporation.* 

## <span id="page-12-4"></span><span id="page-12-0"></span>**2 Messages**

## <span id="page-12-1"></span>**2.1 Transport**

<span id="page-12-5"></span>The Group Policy: Audit Configuration Extension requires remote file access as specified for use in the [Group Policy: Core Protocol \[MS-GPOL\].](%5bMS-GPOL%5d.pdf) All messages MUST be exchanged over the remote file access protocols between the client and server, as specified in section [2.2.](#page-12-3)

The Group Policy: Core Protocol uses this protocol's CSE GUID and tool extension GUID values to invoke this protocol only to access GPOs that require processing by this protocol.

#### <span id="page-12-2"></span>**2.2 Message Syntax**

<span id="page-12-3"></span>Messages exchanged in the Group Policy: Audit Configuration Extension correspond to advanced audit policy files transferred by using remote file access sequences. The protocol is driven through the exchange of these messages, as specified in section [3.](#page-24-7)

All advanced audit policy files processed by the Group Policy: Audit Configuration Extension are **[UTF-8](%5bMS-GLOS%5d.pdf)** encoded and based on the file syntax as follows.

```
CSVFile = Header SubcategorySettings AuditOptions GlobalObjectAccessAuditSettings
Header = "Machine Name, Policy Target, Subcategory, Subcategory GUID, Inclusion Setting, Exclusion
Setting, Setting Value" LineBreak
```
The preceding syntax is given in the **[Augmented Backus-Naur Form \(ABNF\)](%5bMS-GLOS%5d.pdf)** grammar, as specified in [\[RFC4234\]](http://go.microsoft.com/fwlink/?LinkId=90462) and as augmented by the following rules.

```
LineBreak = CRLF
String = *(ALPHANUM / %d47 / %d45 / %d58 / %d59)
StringWithSpaces = String / String Wsp StringWithSpaces
QuotedString = DQUOTE *(%x20-21 / %x23-7E) DQUOTE
Wsp = *WSPALPHANUM = ALPHA / DIGIT
GUID = \frac{1}{8}x7B time-low hyphen time-mid hyphen
                    time-high-and-version hyphen 
                    clock-seq-and_reserved
                    clock-seq-low hyphen node %x7D
time-low = hexOctet hexOctet hexOctet hexOctet
time-mid = hexOctet hexOctet
time-high-and-version = hexOctet hexOctet
clock-seq-and-reserved = hexOctet
clock-seq-low = hexOctet
node = hexOctet hexOctet hexOctet
                    hexOctet hexOctet hexOctet
hexOctet = hexDigit hexDigit
hexDigit = digit / a / b / c / d / e / f
digit = "0" / "1" | "2" / "3" / "4" / "5" / "6" / "7" / "8" / "9"
hyphen = "-"a = "a" / "A"
b = "b" / "B"c = "c" / "C"d = "d" / "D"
```
*[MS-GPAC] — v20131025 Group Policy: Audit Configuration Extension* 

*Copyright © 2013 Microsoft Corporation.* 

```
e = "e" / "E"f = "f" / "F"
```
#### <span id="page-13-0"></span>**2.2.1 Subcategory Settings**

This section defines settings that enable an administrator to set the subcategory settings for an advanced audit policy. The syntax for the entries in this category MUST be as follows.

```
SubcategorySettings = SubcategorySetting / SubcategorySetting / SubcategorySetting
SubcategorySetting = MachineName "," PolicyTarget "," Subcategory "," SubcategoryGUID "," 
InclusionSetting "," ExclusionSetting "," SettingValue LineBreak
```
## <span id="page-13-1"></span>**2.2.1.1 Policy Target**

This section defines the possible values for the PolicyTarget attribute, which enables an administrator to specify whether the audit subcategory must be set for a system advanced audit policy or a specific user. The syntax for the entries in this category MUST be as follows.

```
PolicyTarget = "System" / UserSID
```
The value of PolicyTarget MUST be one of the following:

- A value of "System": Indicates that this is a system audit subcategory setting.
- A UserSID: Indicates that this is a per-user audit subcategory setting.

UserSID is the string representation of the **[security identifiers \(SIDs\)](%5bMS-GLOS%5d.pdf)** of a user account. The syntax for the entries in this category MUST be as follows.

<span id="page-13-5"></span><span id="page-13-3"></span>UserSID = String

The UserSID string MUST use the standard S-*R*-*I*-*S*-*S*... format for SID strings, as specified in [\[MS-](%5bMS-DTYP%5d.pdf) $DTYP$  (section  $2.4.2$ ).  $\leq 1$ 

#### <span id="page-13-2"></span>**2.2.1.2 Subcategory and SubcategoryGUID**

This section defines how the Subcategory and SubcategoryGUID values are used by the audit configuration client-side plug-in.

The Subcategory field is for user reference only and is ignored when the advanced audit policy is applied by the audit configuration client-side plug-in.

The syntax for the entries in this category MUST be as follows.

```
Subcategory = StringWithSpaces / QuotedString
SubcategoryGUID = GUID
```
*[MS-GPAC] — v20131025 Group Policy: Audit Configuration Extension* 

*Copyright © 2013 Microsoft Corporation.* 

The SubcategoryGUID allows administrators to identify audit subcategories to enable or disable in the client's system or per-user advanced audit policy. For more information about enabling or disabling audit subcategories, see section  $2.2.1.3$ .

The following table provides an explanation for the valid **SubcategoryGUID** values.

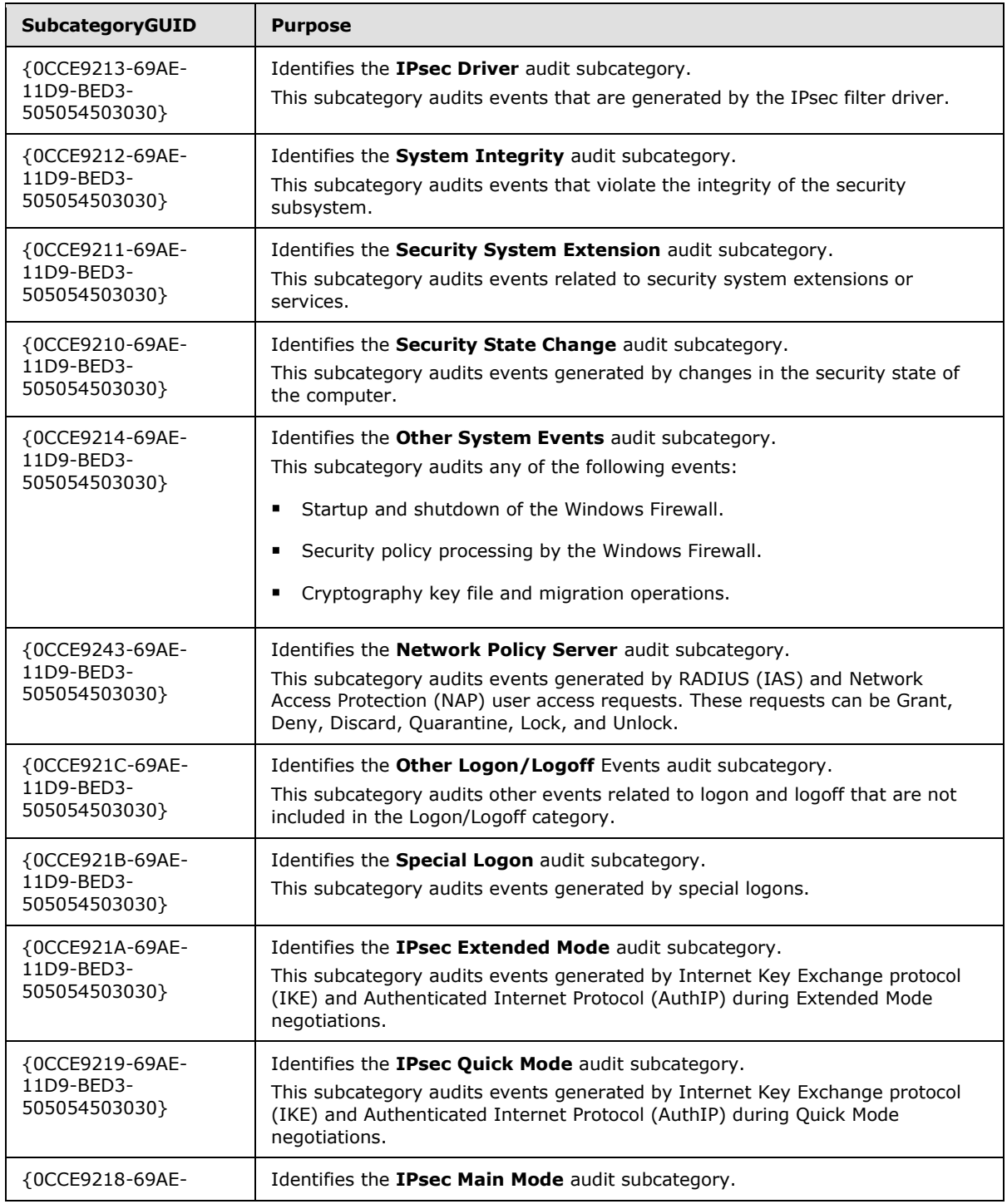

*[MS-GPAC] — v20131025 Group Policy: Audit Configuration Extension* 

*Copyright © 2013 Microsoft Corporation.* 

*Release: Friday, October 25, 2013* 

*15 / 35*

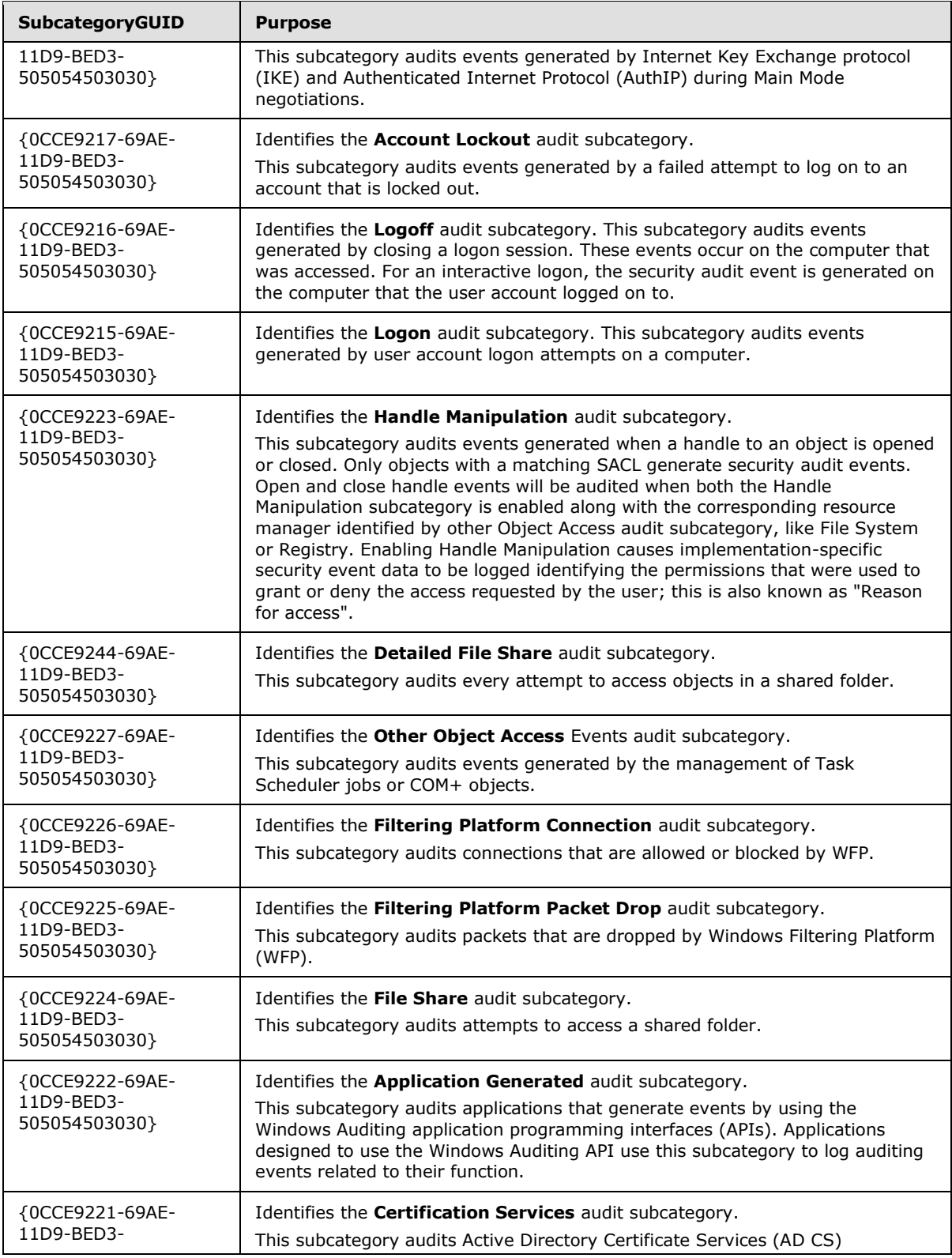

*Copyright © 2013 Microsoft Corporation.* 

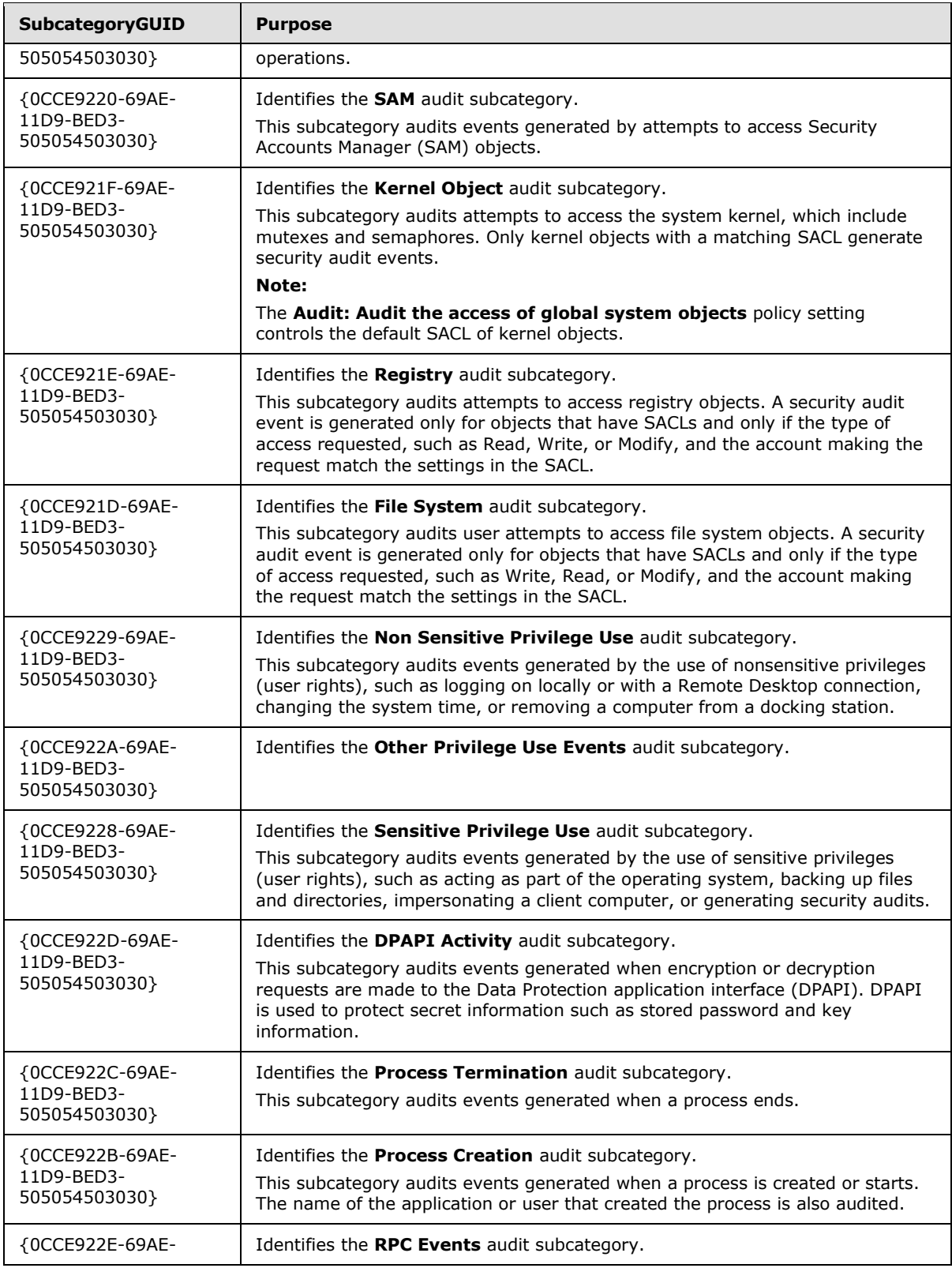

*Copyright © 2013 Microsoft Corporation.* 

*Release: Friday, October 25, 2013* 

*17 / 35*

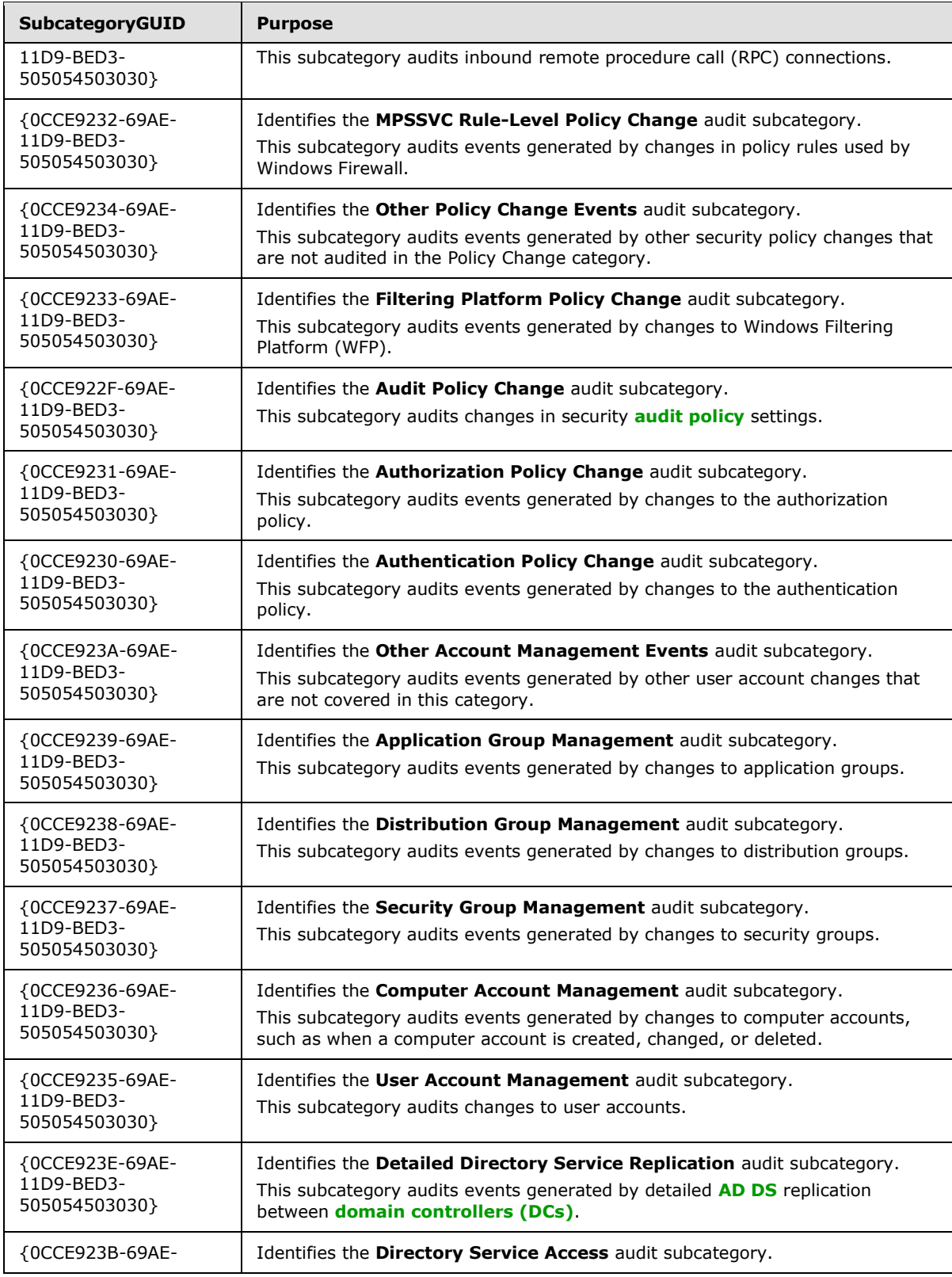

*Copyright © 2013 Microsoft Corporation.* 

*Release: Friday, October 25, 2013* 

*18 / 35*

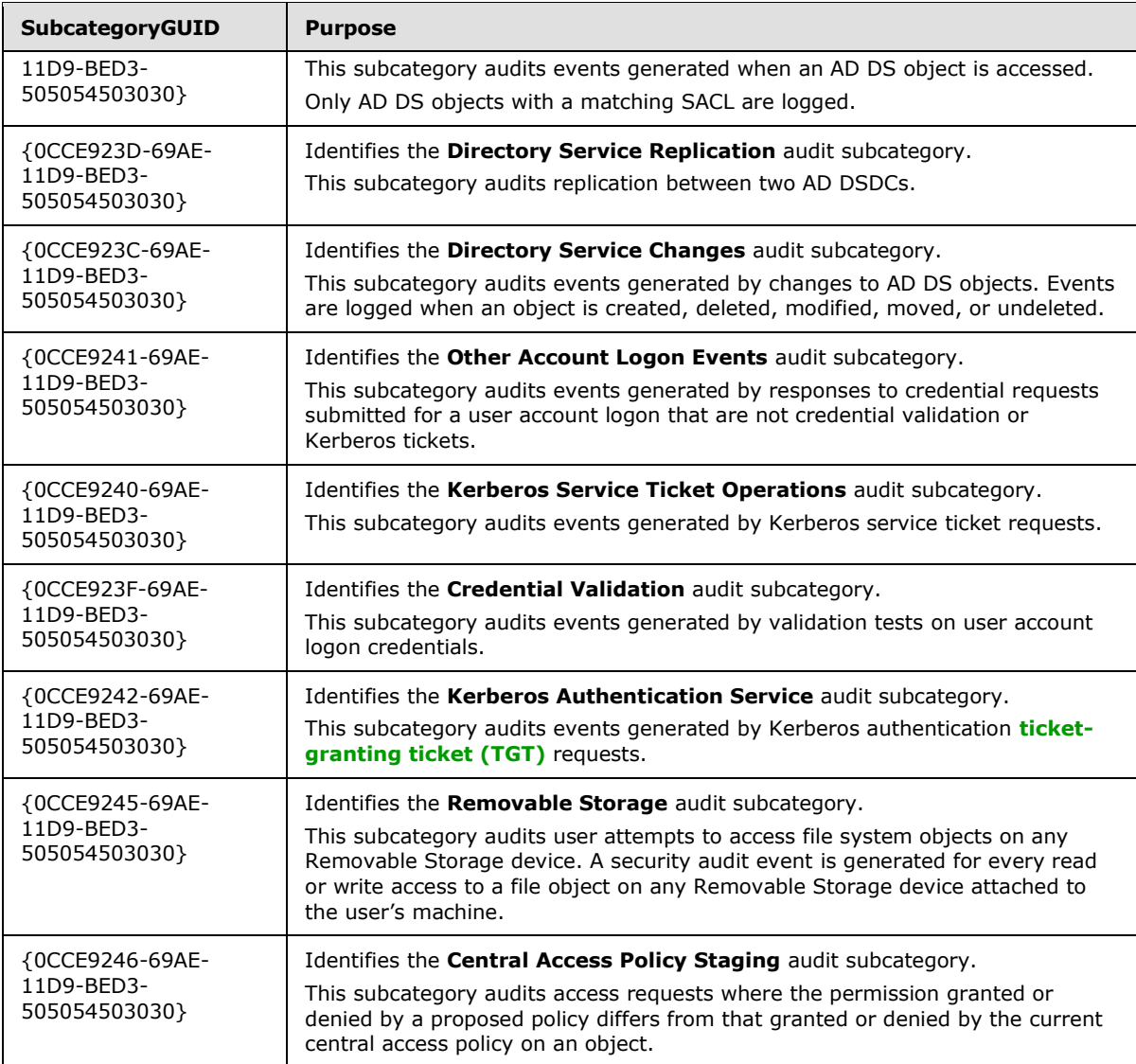

# <span id="page-18-0"></span>**2.2.1.3 Inclusion Setting, Exclusion Setting, and Setting Value**

<span id="page-18-2"></span>This section defines settings that enable an administrator to define whether a subcategory should be added to or removed from the client advanced audit policy.

The possible value of these attributes depends whether the subcategory audit setting policy target is "System" or a specific user or group.

#### <span id="page-18-1"></span>**2.2.1.3.1 Inclusion Setting, Exclusion Setting, and SettingValue for System Audit Subcategories**

This section defines the syntax for the InclusionSetting, ExclusionSetting, and SettingValue attributes when the PolicyTarget attribute is set to "System".

The syntax for the entries in this category MUST be as follows.

*[MS-GPAC] — v20131025 Group Policy: Audit Configuration Extension* 

*Copyright © 2013 Microsoft Corporation.* 

```
InclusionSetting-SA = "Success" / "Failure" / "Success and Failure" / "No Auditing" / "Not 
Specified"
ExclusionSetting-SA = ""
SettingValue-SA = 1*DIGIT
```
Please note that the element names above have a postfix of "-SA" to differentiate them from peruser audit settings which have a postfix of "-UA".

The value of SettingValue MUST be one of the following:

- A value of "0": Indicates that this audit subcategory setting should remain unchanged.
- A value of "1": Indicates that this audit subcategory setting is set to Success Audits Only.
- A value of "2": Indicates that this audit subcategory setting is set to Failure Audits Only.
- A value of "3": Indicates that this audit subcategory setting is set to Success and Failure Audits.
- A value of "4": Indicates that this audit subcategory setting is set to None.

**Note** The value of InclusionSetting is for user readability only and is ignored when the advanced audit policy is applied by the audit configuration client-side plug-in.

#### <span id="page-19-0"></span>**2.2.1.3.2 Inclusion Setting, Exclusion Setting, and SettingValue for Per-User Audit Subcategories**

This section defines the syntax for the InclusionSetting, ExclusionSetting, and SettingValue attributes when the PolicyTarget attribute is set to a specific user or group SID.

The syntax for the entries in this category MUST be as follows.

```
InclusionSetting-UA = "SettingValueText"
ExclusionSetting-UA = SettingValueText
SettingValueText-UA = "Success" / "Failure" / "Success and Failure" / "No Auditing" / "Not 
Specified"
SettingValue-UA = 1*DIGIT
```
Please note that the element names above have a postfix of "-UA" to differentiate them from System advanced audit policy settings, which have a postfix of "-SA".

The attribute **SettingValueText** is for user readability only and is ignored when the advanced audit policy is applied by the audit configuration client-side plug-in.

The value of SettingValue MUST be one of the following:

- A value of "0": Indicates that this audit subcategory setting should remain unchanged.
- A value of "16": Indicates that this audit subcategory setting should be set to None.
- A decimal numerical value created by combining the following bits.

*Copyright © 2013 Microsoft Corporation.* 

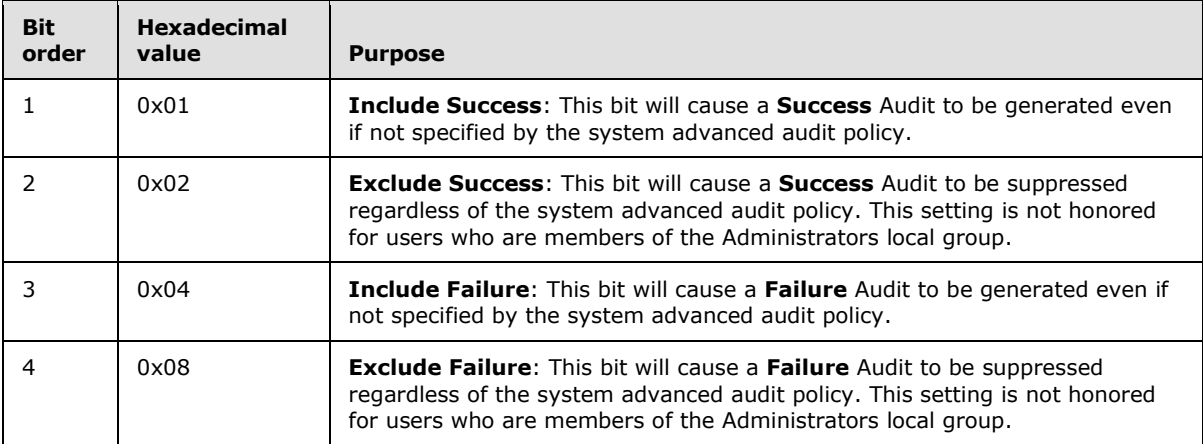

**Note** Include has a higher precedence than exclude:

- If **Include Success** and **Exclude Success** bits are set, **Include Success** is used and **Exclude Success** is ignored.
- <span id="page-20-4"></span> If **Include Failure** and **Exclude Failure** bits are set, **Include Failure** is used and **Exclude Failure** is ignored[.<2>](#page-31-2)

## <span id="page-20-0"></span>**2.2.2 Audit Options**

<span id="page-20-2"></span>This section defines settings that enable an administrator to set the audit options for an advanced audit policy. The syntax for the entries in this category MUST be as follows.

```
AuditOptions = MachineName ",,Option:" AuditOptionType ",," AuditOptionValueText ",," 
AuditOptionValue
```
# <span id="page-20-1"></span>**2.2.2.1 Audit Option Type**

This section defines the advanced audit options that are part of the audit policy. The syntax for the entries in this category MUST be as follows.

AuditOptionType = String

The value of AuditOptionType MUST be one of the following:

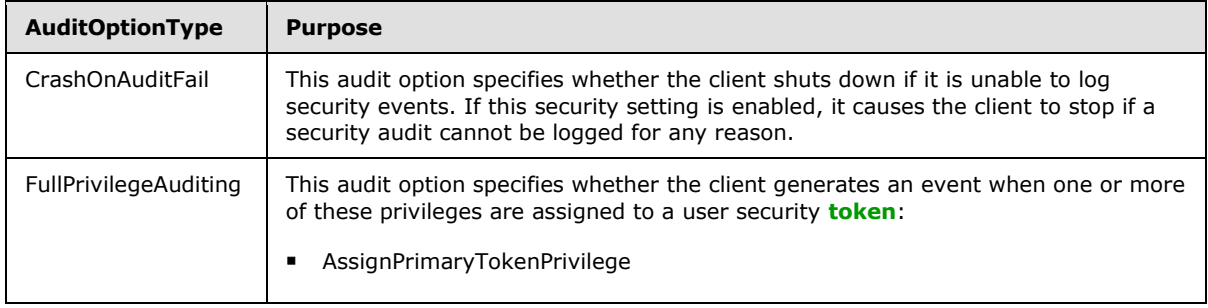

*[MS-GPAC] — v20131025 Group Policy: Audit Configuration Extension* 

*Copyright © 2013 Microsoft Corporation.* 

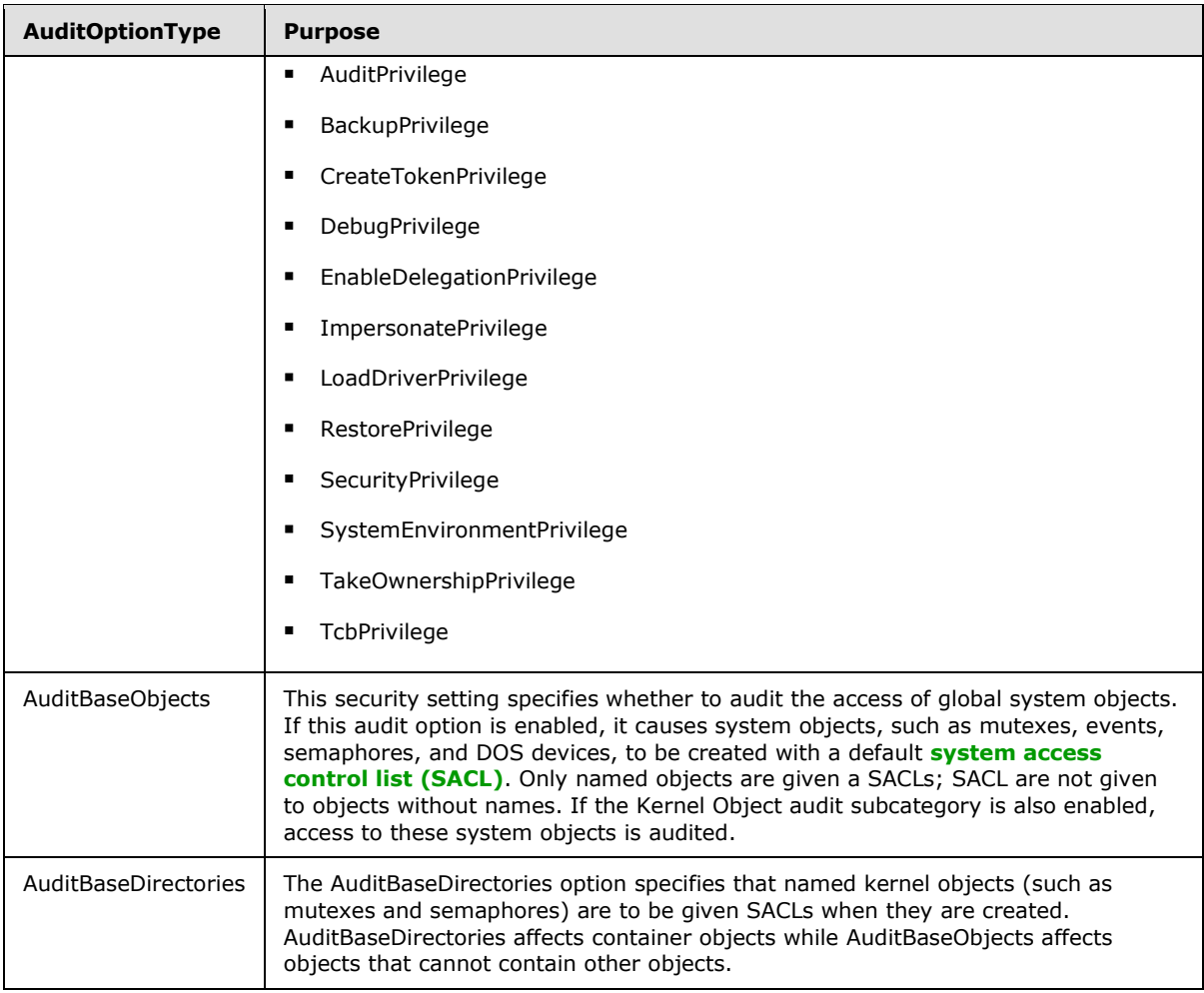

# <span id="page-21-0"></span>**2.2.2.2 Audit Option Value**

This section defines the possible values corresponding to the audit options. The syntax for the entries in this category MUST be as follows.

```
AuditOptionValueText = "Enabled" / "Disabled"
AuditOptionValue = 1*DIGIT
```
**Note** The AuditOptionValueText field is for user reference only and is ignored when the advanced audit policy is applied by the audit configuration client-side plug-in.

The value of AuditOptionValue MUST be one of the following:

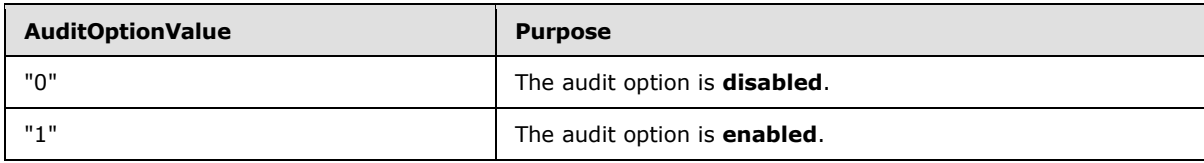

*[MS-GPAC] — v20131025 Group Policy: Audit Configuration Extension* 

*Copyright © 2013 Microsoft Corporation.* 

## <span id="page-22-0"></span>**2.2.3 Global Object Access Audit Settings**

<span id="page-22-4"></span>This section defines settings that enable an administrator to set the global object access auditing settings for an advanced audit policy.

Global object access audit settings can be used by administrators to define system access control lists (SACLs) that apply dynamically to every object in a specific resource manager. When a global object access audit setting is defined, the auditing system combines the SACL defined in the security descriptor that is being accessed with the global object access SACL for the corresponding resource manager. An event is logged if either of the two SACLs (object SACL or global SACL) determines that the activity must be audited.

The syntax for the entries in this category MUST be as follows.

```
GlobalObjectAccessAuditSettings = MachineName ",," ResourceGlobalSaclType ",,,," GlobalSACL
```
# <span id="page-22-1"></span>**2.2.3.1 Resource Global SACL Type**

This section defines the use of the ResourceGlobalSaclType attribute. The syntax for the entries in this category MUST be as follows.

ResourceGlobalSaclType = "FileGlobalSacl" / "RegistryGlobalSacl"

The value of ResourceGlobalSaclType MUST be one of the following:

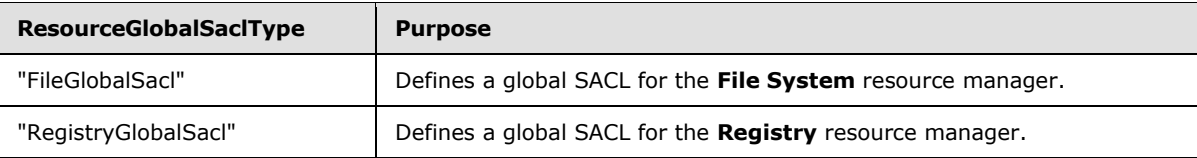

## <span id="page-22-2"></span>**2.2.3.2 Global System Access Control List (SACL)**

This section defines the use of the GlobalSACL attribute. The syntax for the entries in this category MUST be as follows.

```
GlobalSACL = SDDLString
SDDLString = String
```
The GlobalSACL attribute MUST be in the form of an SDDL encoding of a SACL of a security descriptor. For more information, see [\[MSDN-SDDL\].](http://go.microsoft.com/fwlink/?LinkId=90124)

## <span id="page-22-3"></span>**2.2.4 Machine Name**

<span id="page-22-5"></span>This section defines the use of the machine name, used on different sections of the advanced audit policy. The syntax for the entries in this category MUST be as follows.

*[MS-GPAC] — v20131025 Group Policy: Audit Configuration Extension* 

*Copyright © 2013 Microsoft Corporation.* 

MachineName = String / QuotedString

The machine name is given for user reference and is ignored when the audit configuration clientside plug-in applies an advanced audit policy.

*[MS-GPAC] — v20131025 Group Policy: Audit Configuration Extension* 

*Copyright © 2013 Microsoft Corporation.* 

# <span id="page-24-0"></span>**3 Protocol Details**

## <span id="page-24-1"></span>**3.1 Audit Configuration Protocol Administrative-Side Plug-in Details**

<span id="page-24-12"></span><span id="page-24-7"></span>The audit configuration protocol administrative-side plug-in participates in the advanced audit policy authoring and assignment steps, as specified in section [2.](#page-12-4) The advanced audit policy MUST be stored as a text file by using a .csv format, as specified in section  $2.2$ . The advanced audit policies MUST be stored in a location accessible by using remote file access sequences.

## <span id="page-24-2"></span>**3.1.1 Abstract Data Model**

<span id="page-24-9"></span>The audit configuration protocol administrative-side plug-in maintains no state. It loads all the settings, as specified in section [2.2,](#page-12-3) in memory.

The administrative-side plug-in is used, through the implementation-specific tool providing a graphical user interface, to interact with the advanced audit policy file, as specified in [\[MS-GPOL\].](%5bMS-GPOL%5d.pdf) The plug-in determines the physical location of a desired policy, creates a new policy, or opens an existing policy as appropriate, and displays it to the administrator. After the administrator modifies the policy, the changes MUST be propagated back into the policy at the specified location.

## <span id="page-24-3"></span>**3.1.2 Timers**

<span id="page-24-13"></span><span id="page-24-10"></span>None.

## <span id="page-24-4"></span>**3.1.3 Initialization**

The process for reading the settings from the GPO for administrative purposes MUST be the same as those as specified in section [3.2.5,](#page-26-5) steps 1-3.

## <span id="page-24-5"></span>**3.1.4 Higher-Layer Triggered Events**

<span id="page-24-8"></span>The administrative-side plug-in is triggered when an administrator starts an **[administrative tool](%5bMS-GLOS%5d.pdf)**. The plug-in displays the current settings to the administrator, and when the administrator requests a change in settings, the plug-in updates the stored configuration appropriately as specified in section [2.2.](#page-12-3)

For both viewing and editing settings, the administrative-side plug-in MUST first open the specified GPO to fetch its network path. The plug-in MUST attempt to read an audit.csv file with the settings from the following location (for viewing) or write to the following location (for editing): <gpo path>\Microsoft\Windows NT \Audit\audit.csv (where <gpo path> is the **[computer-scoped Group](%5bMS-GLOS%5d.pdf)  [Policy Object path](%5bMS-GLOS%5d.pdf)**, if the computer settings are being viewed or updated).

File reads and writes MUST be performed, as specified in  $[MS-GPOL]$  section 3.3. File names and paths SHOULD be regarded as case-insensitive. If the copy fails, the administrative-side plug-in MUST display to the user that the operation failed.

# <span id="page-24-6"></span>**3.1.5 Message Processing Events and Sequencing Rules**

<span id="page-24-11"></span>The administrative-side plug-in reads extension-specific data from the remote storage location and passes that information to an implementation-specific tool that provides a graphical user interface to display the current settings to an administrator.

The administrative-side plug-in creates the advanced audit policy file in the remote location specified in section  $3.1.4$  if the file does not exist. The administrative-side plug-in writes the

*[MS-GPAC] — v20131025 Group Policy: Audit Configuration Extension* 

*Copyright © 2013 Microsoft Corporation.* 

extension-specific configuration data to the remote storage location if the administrator makes any changes to the existing configuration.

After every creation, modification, or deletion that affects an audit policy file on SYSVOL, the administrative-side plug-in MUST invoke the [Group Policy Extension Update](%5bMS-GPOL%5d.pdf) task, as specified in [\[MS-GPOL\]](%5bMS-GPOL%5d.pdf) section 3.3.4.4.

#### <span id="page-25-0"></span>**3.1.6 Timer Events**

<span id="page-25-8"></span><span id="page-25-7"></span>None.

## <span id="page-25-1"></span>**3.1.7 Other Local Events**

<span id="page-25-9"></span>None.

#### <span id="page-25-2"></span>**3.2 Advanced Audit Policy Configuration Client-Side Plug-in Details**

The advanced audit policy configuration client-side plug-in interacts with the Group Policy framework, as specified in [\[MS-GPOL\]](%5bMS-GPOL%5d.pdf) section 3.2. This plug-in MUST receive the advanced audit policy and modify the appropriate part of the Abstract Data Model (ADM) for each element in the policy as specified in this section.

#### <span id="page-25-3"></span>**3.2.1 Abstract Data Model**

<span id="page-25-6"></span>This section defines a conceptual model of possible data organization that an implementation maintains to participate in this protocol. The described organization is provided to explain how the protocol behaves. This document does not mandate that implementations adhere to this model as long as their external behavior is consistent with what is described in this document.

## <span id="page-25-4"></span>**3.2.1.1 Policy Setting State**

<span id="page-25-5"></span>The client-side plug-in persistent state consists of the 4 sections below. The location where this state is stored is specific to each implementation.

**System Advanced Audit Policy:** 

A list of records, each with a record identifier (subcategory GUID). In addition to the key, each record has an audit setting value that defines the audit behavior for the subcategory. For more information, see section [2.2.1.](#page-13-4)

Per-User Advanced Audit Policy:

A list of records, each with a user or group SID, a subcategory GUID, and an audit setting value that overrides the system audit behavior for the subcategory for the user or group. For more information, see section [2.2.1.](#page-13-4)

Audit Options:

A list of records, each with an audit option type and a setting value. For more information, see section [2.2.2.](#page-20-2)

Global Object Access Auditing:

Consists of two persistent SACL-valued data elements: FileGlobalSacl and RegistryGlobalSacl. This is used to store the global object access audit settings that can be used by administrators to

*[MS-GPAC] — v20131025 Group Policy: Audit Configuration Extension* 

*Copyright © 2013 Microsoft Corporation.* 

<span id="page-26-9"></span>define system access control lists (SACLs) that apply dynamically to every object in a specific resource manager. For more information, see section [2.2.3.](#page-22-4)

#### <span id="page-26-0"></span>**3.2.2 Timers**

<span id="page-26-8"></span>None.

## <span id="page-26-1"></span>**3.2.3 Initialization**

When invoked by the Group Policy framework with a list of one or more applicable GPOs, the audit configuration protocol client-side plug-in MUST do the following: locate all the advanced audit policy files within those GPOs, copy the policies to the local machine, read the policies, and apply them as specified in section [3.2.5.](#page-26-5)

Locating advanced audit policy files MUST be done by using the [Group Policy: Core Protocol,](%5bMS-GPOL%5d.pdf) as specified in [\[MS-GPOL\]](%5bMS-GPOL%5d.pdf) section 3.2.5.1, and the LDAP search protocol, as specified in [\[RFC2251\]](http://go.microsoft.com/fwlink/?LinkId=90325) section 4.5. The policy files MUST be copied and read by using remote file access sequences.

#### <span id="page-26-2"></span>**3.2.4 Higher-Layer Triggered Events**

<span id="page-26-7"></span><span id="page-26-6"></span>This plug-in implements one higher-layer triggered event: [Process Group Policy.](#page-26-6)

## <span id="page-26-3"></span>**3.2.4.1 Process Group Policy**

The plug-in implements the [Process Group Policy](%5bMS-GPOL%5d.pdf) abstract event interface, as specified in [\[MS-GPOL\]](%5bMS-GPOL%5d.pdf) section 3.2.4.1. The plug-in does not make use of the *Deleted GPOs*, the flags, or the security tokens arguments. When the event is triggered, the audit configuration protocol client-side plug-in MUST take the actions described in the section [3.2.5.](#page-26-5)

#### <span id="page-26-4"></span>**3.2.5 Message Processing Events and Sequencing Rules**

<span id="page-26-5"></span>The audit configuration protocol client-side extension MUST be invoked by the Group Policy framework whenever applicable GPOs need to be processed, as specified in [\[MS-GPOL\]](%5bMS-GPOL%5d.pdf) section 3.2.5.1. On such an event, the audit configuration protocol client-side plug-in MUST take the actions described in this section.

When invoked, the audit configuration protocol client-side plug-in expects a list of applicable GPOs in the "New or changed GPOs" parameter. It MUST then go through this list and, for each GPO, locate and retrieve the contained advanced audit policy. For each of those GPOs, one file with the format (as specified in section [2.2\)](#page-12-3) MUST be copied from the Group Policy: Core Protocol server. If any file cannot be read, the plug-in MUST log information about the failure and continue to copy files for other GPOs.

For each GPO, the advanced audit policy configuration client-side plug-in MUST generate the following remote file access sequences to copy the file locally:

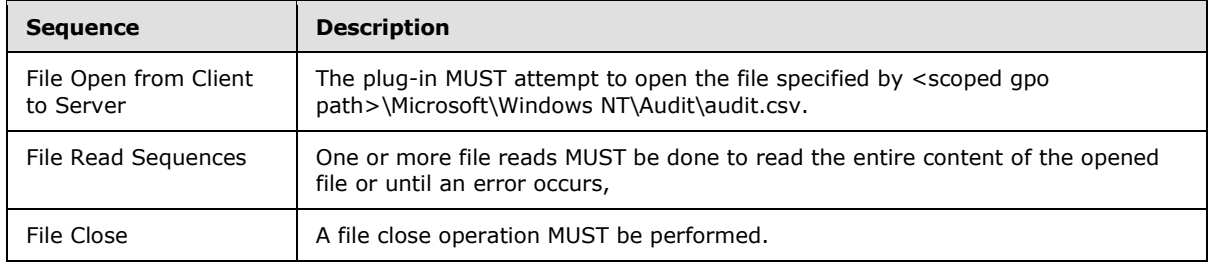

*[MS-GPAC] — v20131025 Group Policy: Audit Configuration Extension* 

*Copyright © 2013 Microsoft Corporation.* 

The file MUST be parsed according to the format specified in section [2.2.](#page-12-3) If the file does not conform to that format, the entire configuration operation MUST be ignored. If the file does conform to that format, the settings MUST be applied to the corresponding audit parameters on the system.

After all the advanced audit policies are retrieved, each policy MUST be opened and the contained advanced audit policy settings MUST be extracted and applied for each ADM element corresponding to section [2.2.](#page-12-3)

When reading the advanced audit policy configuration file, the client-side extension follows the logical flow mentioned below.

If the "Policy Target" column value is empty AND if the "Subcategory" column value indicates FileGlobalSacl, process the "Setting Value" column value in the following way:

- Convert the "Setting Value" column value into a security descriptor based on the format defined in [\[MSDN-SDDL\].](http://go.microsoft.com/fwlink/?LinkId=90124)
- For each Audit Access Control Entry (ACE) in the SACL of the security descriptor extracted in the previous step, add it to the **FileGlobalSacl** ADM variable if it doesn't already exist.

If the "Policy Target" column value is empty AND if the "Subcategory" column value indicates RegistryGlobalSacl, process the "Setting Value" column value in the following way:

- Convert the "Setting Value" column value into a security descriptor based on the format defined in [\[MSDN-SDDL\].](http://go.microsoft.com/fwlink/?LinkId=90124)
- <span id="page-27-2"></span> For each Audit Access Control Entry (ACE) in the SACL of the security descriptor extracted in the previous step, add it to the **RegistryGlobalSacl** ADM variable if it doesn't already exist[.<3>](#page-31-3)

If the "Policy Target" column value is empty, then verify that the "Subcategory" column value is one of those specified in section [2.2.2.1,](#page-20-3) Audit Option Type. Once verified, store the "Setting Value" column value in the **AuditOptionValue** field of the corresponding AuditOptionType in the **Audit Options** ADM variable as specified in section [3.2.1.1.](#page-25-5)

If the "Exclusion Setting" column value is empty, then verify that the "Subcategory GUID" column value is one of those specified in section  $2.2.1.2$ , Subcategory and SubcategoryGUID. Once verified, store the "Setting Value" column value in the audit setting value field of the corresponding subcategory GUID in the **System Advanced Audit Policy** ADM variable as specified in section [3.2.1.1.](#page-25-5)

If both the "Policy Target" and the "Exclusion Setting" column values are not empty, then verify that the "Subcategory GUID" column value is one of those specified in section [2.2.1.2,](#page-13-3) Subcategory and SubcategoryGUID. Once verified, for the user identified by the "Policy Target" column value, store the "Setting Value" column value in the audit setting value field of the corresponding subcategory GUID in the **Per-User Advanced Audit Policy** ADM variable as specified in section [3.2.1.1.](#page-25-5)

## <span id="page-27-0"></span>**3.2.6 Timer Events**

<span id="page-27-4"></span><span id="page-27-3"></span>None.

## <span id="page-27-1"></span>**3.2.7 Other Local Events**

None.

*[MS-GPAC] — v20131025 Group Policy: Audit Configuration Extension* 

*Copyright © 2013 Microsoft Corporation.* 

# <span id="page-28-0"></span>**4 Protocol Examples**

## <span id="page-28-1"></span>**4.1 Example Involving System Audit Subcategory Settings**

<span id="page-28-6"></span>In the following example, an administrator specifies that the designated audit settings be applied for computers to which a certain GPO applies:

- **Exclude audit attempts for IPsec Driver.**
- Audit successful attempts for System Integrity.
- Audit successful and failed attempts for IPsec Extended Mode.
- Leave the File System policy unchanged.

```
Machine Name, Policy Target, Subcategory, Subcategory GUID, Inclusion Setting, Exclusion
Setting, Setting Value
TEST-MACHINE, System, IPsec Driver, {0CCE9213-69AE-11D9-BED3-505054503030},No Auditing,,0
TEST-MACHINE, System, System Integrity, {0CCE9212-69AE-11D9-BED3-505054503030}, Success,,1
TEST-MACHINE,System,IPsec Extended Mode,{0CCE921A-69AE-11D9-BED3-505054503030},Success and 
Failure,,3
TEST-MACHINE,System,File System,{0CCE921D-69AE-11D9-BED3-505054503030},Not specified,,0
```
## <span id="page-28-2"></span>**4.2 Example Involving Per-User Audit Subcategory Settings**

In the following example, an administrator specifies that the designated audit settings be applied for computers to which a certain GPO applies:

- Include made successful attempts for File System for user S-1-5-21-2127521184-1604012920- 1887927527-123456.
- Exclude made failed attempts for File System for user S-1-5-21-2127521184-1604012920- 1887927527-123456.

```
Machine Name, Policy Target, Subcategory, Subcategory GUID, Inclusion Setting, Exclusion
Setting, Setting Value
TEST-MACHINE,S-1-5-21-2127521184-1604012920-1887927527-123456,File System,{0CCE921D-69AE-
11D9-BED3-505054503030},Success,Failure,9
```
# <span id="page-28-3"></span>**4.3 Example Involving Audit Options**

In the following example, an administrator specifies that the designated audit settings be applied for computers to which a certain GPO applies:

- Enable audit option CrashOnAuditFail.
- Disable audit option FullPrivilegeAuditing.
- Disable audit option AuditBaseObjects.
- **Disable audit option AuditBaseDirectories.**

*Copyright © 2013 Microsoft Corporation.* 

```
Machine Name, Policy Target, Subcategory, Subcategory GUID, Inclusion Setting, Exclusion
Setting, Setting Value
TEST-MACHINE,,Option:CrashOnAuditFail,,Enabled,,1
TEST-MACHINE,,Option:FullPrivilegeAuditing,,Disabled,,0
TEST-MACHINE,,Option:AuditBaseObjects,,Disabled,,O
TEST-MACHINE,,Option:AuditBaseDirectories,,Disabled,,0
```
#### <span id="page-29-0"></span>**4.4 Example Involving Global Object Access Auditing**

In the following example, an administrator specifies that the designated audit settings be applied for computers to which a certain GPO applies:

Set a registry Global SACL to log all the activity for everyone.

```
Machine Name, Policy Target, Subcategory, Subcategory GUID, Inclusion Setting, Exclusion
Setting, Setting Value
TEST-MACHINE,,RegistryGlobalSacl,,,,S:(AU;SA;FA;;;WD)
```
#### <span id="page-29-1"></span>**4.5 Example of Configuring Multiple Types of Settings**

In the following example, an administrator specifies that for computers to which a certain GPO applies, all the settings specified in the previous sections should be configured as designated.

```
Machine Name, Policy Target, Subcategory, Subcategory GUID, Inclusion Setting, Exclusion
Setting, Setting Value
TEST-MACHINE, System, IPsec Driver, {0CCE9213-69AE-11D9-BED3-505054503030}, No Auditing,, 0
TEST-MACHINE, System, System Integrity, {0CCE9212-69AE-11D9-BED3-505054503030}, Success, 1
TEST-MACHINE,System,IPsec Extended Mode,{0CCE921A-69AE-11D9-BED3-505054503030},Success and 
Failure,,3
TEST-MACHINE, System, File System, {0CCE921D-69AE-11D9-BED3-505054503030}, Not specified,, 0
TEST-MACHINE,S-1-5-21-2127521184-1604012920-1887927527-123456,File System,{0CCE921D-69AE-
11D9-BED3-505054503030},Success,Failure,9
TEST-MACHINE,,Option:CrashOnAuditFail,,Enabled,,1
TEST-MACHINE,,Option:FullPrivilegeAuditing,,Disabled,,0
TEST-MACHINE, , Option: AuditBaseObjects, , Disabled, , 0
TEST-MACHINE,,Option:AuditBaseDirectories,,Disabled,,0
TEST-MACHINE,,RegistryGlobalSacl,,,,S:(AU;SA;FA;;;WD)
```
*Copyright © 2013 Microsoft Corporation.* 

# <span id="page-30-0"></span>**5 Security**

# <span id="page-30-1"></span>**5.1 Security Considerations for Implementers**

<span id="page-30-6"></span>Setting both the advanced audit policies (as described in this document) and the event audit policies (as described in section [2.2.4](%5bMS-GPSB%5d.pdf) of [\[MS-GPSB\]\)](%5bMS-GPSB%5d.pdf) on the same client can lead to inconsistent behavior. Therefore, it is recommended that, if the advanced audit policies are being used on a client, the registry value MACHINE\System\CurrentControlSet\Control\LSA\SCENoApplyLegacyAuditPolicy be set to 1, using the mechanism described in Section [2.2.5](%5bMS-GPSB%5d.pdf) of [MS-GPSB]. This will avoid the conflict by preventing the event audit policies from being applied on the client.

## <span id="page-30-2"></span>**5.2 Index of Security Parameters**

## <span id="page-30-3"></span>**5.2.1 Security Parameters Affecting Behavior of the Protocol**

<span id="page-30-7"></span>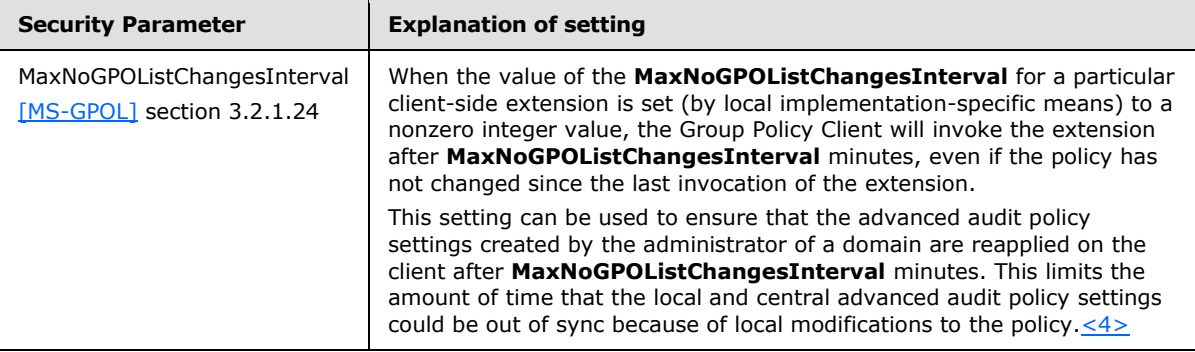

## <span id="page-30-4"></span>**5.2.2 System Security Parameters Carried by the Protocol**

<span id="page-30-8"></span><span id="page-30-5"></span>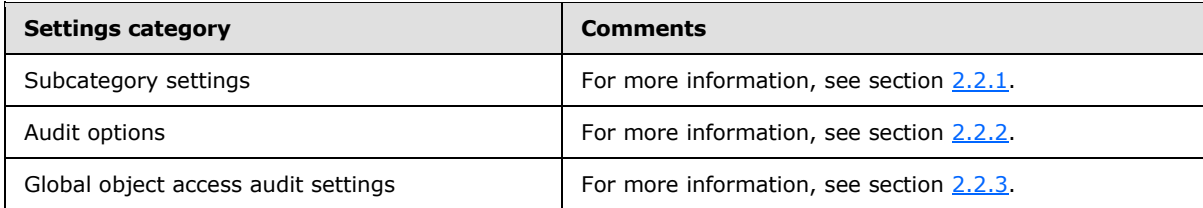

*Copyright © 2013 Microsoft Corporation.* 

# <span id="page-31-0"></span>**6 Appendix A: Product Behavior**

<span id="page-31-5"></span>The information in this specification is applicable to the following Microsoft products or supplemental software. References to product versions include released service packs:

- Windows 7 operating system
- **Windows Server 2008 R2 operating system**
- Windows 8 operating system
- **Windows Server 2012 operating system**
- Windows 8.1 operating system
- Windows Server 2012 R2 operating system

Exceptions, if any, are noted below. If a service pack or Quick Fix Engineering (QFE) number appears with the product version, behavior changed in that service pack or QFE. The new behavior also applies to subsequent service packs of the product unless otherwise specified. If a product edition appears with the product version, behavior is different in that product edition.

Unless otherwise specified, any statement of optional behavior in this specification that is prescribed using the terms SHOULD or SHOULD NOT implies product behavior in accordance with the SHOULD or SHOULD NOT prescription. Unless otherwise specified, the term MAY implies that the product does not follow the prescription.

<span id="page-31-1"></span> $\langle 1 \rangle$  Section 2.2.1.1: In Windows, audit settings associated with group SID strings are ignored by the client.

<span id="page-31-2"></span>[<2> Section 2.2.1.3.2: I](#page-20-4)f any subcategory in the Per-User Advanced Audit Policy section is defined for a given user or group in Windows, the value **Include Failure** (0x4) is used as default for all the rest of the audit subcategories that are not defined for that user after all the applicable policies are processed. The **Include Failure** setting will cause a **Failure** Audit to be generated even if not specified by the system advanced audit policy.

<span id="page-31-3"></span>[<3> Section 3.2.5: I](#page-27-2)n Windows 7 and Windows Server 2008 R2, individual Audit ACEs from different GPOs are not merged into a single SACL; instead the final value of the FileGlobalSacl, as well as the RegistryGlobalSacl ADM variables, come from the GPO with the highest precedence (as described in [\[MS-GPOL\]\)](%5bMS-GPOL%5d.pdf) where the setting is defined.

<span id="page-31-4"></span>[<4> Section 5.2.1: I](#page-30-5)n Windows, the value of **MaxNoGPOListChangesInterval** is 0x3c0 (960 minutes) for the advanced audit policy client-side extension.

*[MS-GPAC] — v20131025 Group Policy: Audit Configuration Extension* 

*Copyright © 2013 Microsoft Corporation.* 

# <span id="page-32-0"></span>**7 Change Tracking**

<span id="page-32-1"></span>No table of changes is available. The document is either new or has had no changes since its last release.

*[MS-GPAC] — v20131025 Group Policy: Audit Configuration Extension* 

*Copyright © 2013 Microsoft Corporation.* 

# <span id="page-33-0"></span>**8 Index**

#### **A**

Abstract data model [administrative-side plug-in](#page-24-9) 25 [client-side plug-in](#page-25-6) 26 Administrative-side plug-in [abstract data model](#page-24-9) 25 [higher-layer triggered events](#page-24-8) 25 [initialization](#page-24-10) 25 [local events](#page-25-7) 26 [message processing](#page-24-11) 25 [overview](#page-24-12) 25 [sequencing rules](#page-24-11) 25 [timer events](#page-25-8) 26 [timers](#page-24-13)<sub>25</sub> **[Applicability](#page-11-5) 12** Audit options [example](#page-28-4) 29 [overview](#page-20-2) 21

#### **C**

[Capability negotiation](#page-11-6) 12 [Change tracking](#page-32-1) 33 Client-side plug-in [abstract data model](#page-25-6) 26 [higher-layer triggered events](#page-26-7) 27 [initialization](#page-26-8) 27 [local events](#page-27-3) 28 [message processing](#page-26-5) 27 [overview](#page-25-9) 26 [sequencing rules](#page-26-5) 27 [timer events](#page-27-4) 28 [timers](#page-26-9) 27 [Configuring multiple settings example](#page-29-2) 30

#### **D**

Data model – abstract [administrative-side plug-in](#page-24-9) 25 [client-side plug-in](#page-25-6) 26

## **E**

Examples [audit options](#page-28-4) 29 [configuring multiple types of settings](#page-29-2) 30 [global object access auditing](#page-29-3) 30 [per-user audit subcategory settings](#page-28-5) 29 [system audit subcategory settings](#page-28-6) 29

#### **F**

Fields – [vendor-extensible](#page-11-7) 12

#### **G**

Global object access audit settings [example](#page-29-3) 30

[overview](#page-22-4) 23 [Glossary](#page-5-4) 6

#### **H**

Higher-layer triggered events [administrative-side plug-in](#page-24-8) 25 [client-side plug-in](#page-26-7) 27

## **I**

Implementer - [security considerations](#page-30-6) 31 [Informative references](#page-6-5) 7 Initialization [administrative-side plug-in](#page-24-10) 25 [client-side plug-in](#page-26-8) 27 [Introduction](#page-5-5) 6

#### **L**

Local events [administrative-side plug-in](#page-25-7) 26 [client-side plug-in](#page-27-3) 28

#### **M**

```
Machine names 23
Message processing
  administrative-side plug-in 25
  client-side plug-in 27
Messages
  syntax
    audit options 21
    global object access audit settings 23
    machine names 23
    overview 13
    subcategory settings 14
  transport 13
```
## **N**

[Normative references](#page-6-6) 7

## **O**

Overview (synopsis) [advanced audit policies](#page-7-1) 8 [background](#page-6-7) 7 [overview](#page-6-8) 7

#### **P**

Parameters - security [affecting protocol behavior](#page-30-7) 31 [carried by protocol](#page-30-8) 31 [Per-user audit subcategory settings example](#page-28-5) 29 [Preconditions](#page-11-8) 12 [Prerequisites](#page-11-8) 12 [Product behavior](#page-31-5) 32

*[MS-GPAC] — v20131025 Group Policy: Audit Configuration Extension* 

*Copyright © 2013 Microsoft Corporation.* 

#### **R**

References [informative](#page-6-5) 7 [normative](#page-6-6) 7 [Relationship to other protocols](#page-10-3) 11

#### **S**

```
Security
  implementer considerations 31
  parameters affecting behavior 31
  parameters carried 31
Sequencing rules
  administrative-side plug-in 25
  client-side plug-in 27
Standards assignments 12
Subcategory settings 14
Syntax
  audit options 21
  global object access audit settings 23
  machine names 23
  messages 13
  subcategory settings 14
System audit subcategory settings example 29
```
#### **T**

Timer events [administrative-side plug-in](#page-25-8) 26 [client-side plug-in](#page-27-4) 28 Timers [administrative-side plug-in](#page-24-13) 25 [client-side plug-in](#page-26-9) 27 [Tracking changes](#page-32-1) 33 [Transport](#page-12-5) 13 Triggered events – higher layer [administrative-side plug-in](#page-24-8) 25 [client-side plug-in](#page-26-7) 27

#### **V**

[Vendor-extensible fields](#page-11-7) 12 [Versioning](#page-11-6) 12

*Copyright © 2013 Microsoft Corporation.*